#### **ENGG1811 Computing for Engineers**

#### **Week 7C: numpy (Broadcasting, Slicing, Boolean indexing)**

# **Key topics**

• Broadcasting

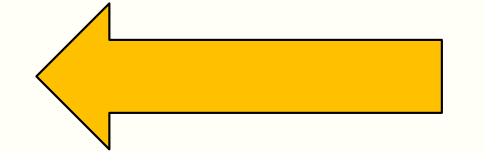

- Slicing
- Boolean indexing

# **Broadcasting rules**

- You have seen that you can use numpy elementwise arithmetic operators  $+$ ,  $-$ ,  $*$ ,  $/$  and  $**$  for
	- Two arrays of the same shape
	- An array and a scalar
- In general, numpy arithmetic operators can be used on two arrays as long as their shapes are compatible
	- Informal view: Next slide
	- Formally, compatibility is defined according to the numpy **broadcasting rules**
- The broadcasting rules were modified from:
	- [https://jakevdp.github.io/PythonDataScienceHandbook/02](https://jakevdp.github.io/PythonDataScienceHandbook/02.05-computation-on-arrays-broadcasting.html).05 [-computation-on-arrays-broadcasting.ht](https://jakevdp.github.io/PythonDataScienceHandbook/02.05-computation-on-arrays-broadcasting.html)ml
- You may wish to read the examples in this document to ENGG1811 **ENGG1811 ENGG1811 further understand the the understand the broadcasting rules W9 slide 3**

## **Broadcast: informal view**

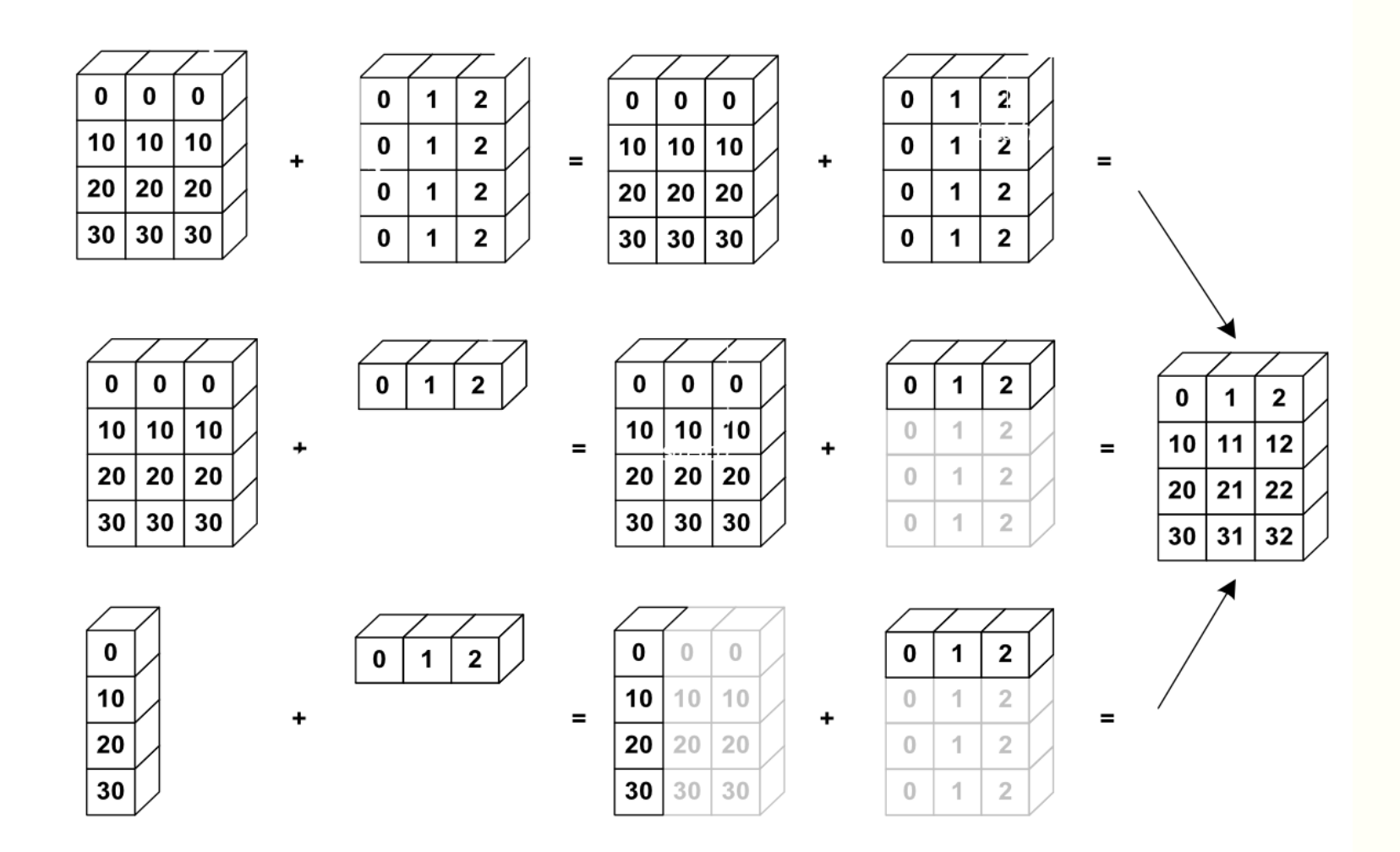

Sou[rce: https://scipy-lectures.org/intro/numpy/operations.html#broadcas](https://scipy-lectures.org/intro/numpy/operations.html)ting

ENGG1811 CONSW, CRICOS Provider No: 00098G W9 slide 4

# **Broadcasting Rule 1**

• Rule 1: If the two arrays differ in their number of dimensions, the shape of the one with fewer dimensions is padded with ones on its leading (left) side.

```
In [32]: a1
Out[32]:array([11, 1, 2.2, 3.3],[3.1, 3.2, 3.3]]In [33]: a1. shape
Out[33]: (2, 3)In [34]: b1
Out[34]: array([10, 20, 30])
In [35]: b1.shape
Out[35]: (3, )
```
- Dimension of a1 is 2
	- a1.ndim shows the dimension

- Dimension of b1 is 1
- After Rule 1, the shape of b1 goes from (3,) to  $(1,3)$

# **Broadcasting Rule 2**

• Rule 2: If the shape of the two arrays does not match in any dimension, the axes whose shape is 1 are stretched to match the shape of the other array.

```
In [32]: a1
Out[32]:array([11, 1, 2.2, 3.3],[3.1, 3.2, 3.3]]In [33]: a1. shape
Out[33]: (2, 3)In [34]: b1
Out[34]: array([10, 20, 30])
In [35]: b1.shape
Out[35]: (3, )
```
- Shape of a1 is (2,3)
- Shape of b1 after Rule 1 is  $(1,3)$
- Axis 0 of b1 is 1, it is stretched to 2 to match a1
- After Rule 2, the shape of b1 becomes (2,3)

# **Broadcasting Rule 3**

• Rule 3: If the two arrays have the same shape, then they are compatible; otherwise, they are not.

```
In [32]: a1
Out[32]:array([11, 1, 2.2, 3.3],[3.1, 3.2, 3.3]]In [33]: a1. shape
Out[33]: (2, 3)In [34]: b1
Out[34]: array([10, 20, 30])
In [35]: b1.shape
Out[35]: (3, )
```
- Example:
- Shape of a1 is  $(2,3)$
- Shape of b1 after Rule 2 is (2,3)
- Identical shape, hence compatible

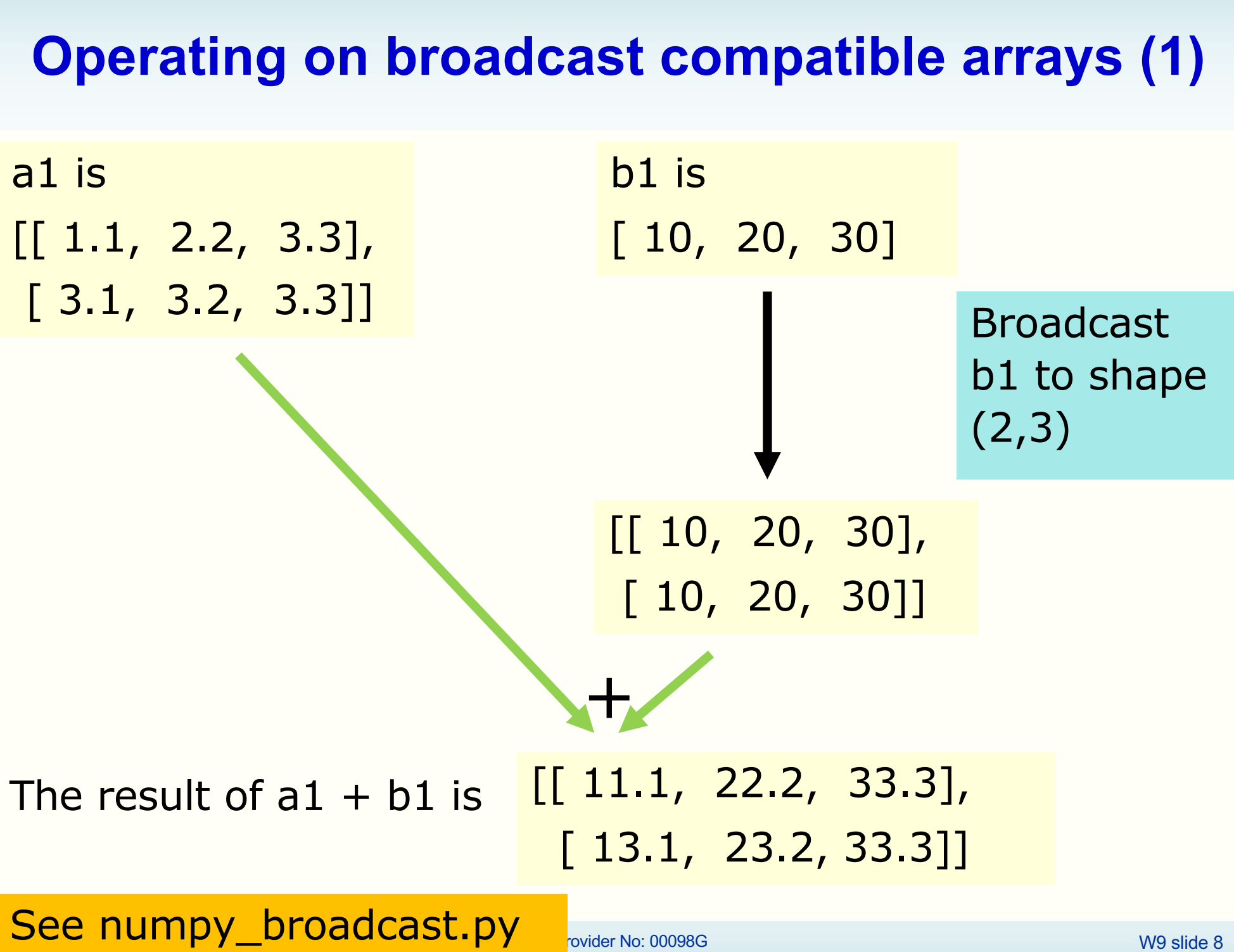

# **Informal view**

a1 is  $[[ 1.1, 2.2, 3.3],$ [ 3.1, 3.2, 3.3]]

b1 is [ 10, 20, 30]

Broadcast rule 1 makes b1 goes from (3,) to (1,3). Intuitively, for the purpose of broadcasting, a 1-d array should be thought of a 2-d array with one row

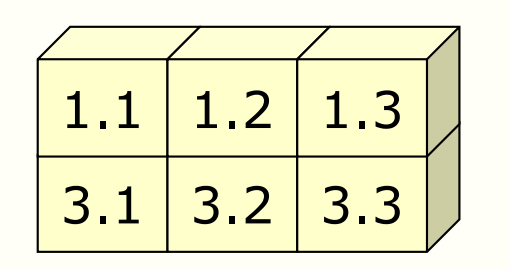

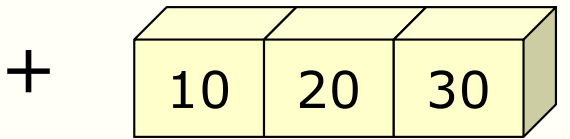

 $3.1$  3.2 3.3  $=$   $\frac{|1.1| 1.2 |1.3|}{|1.3|}$  +

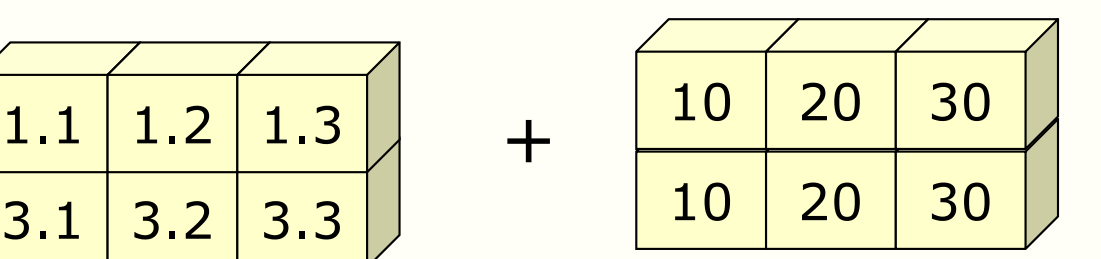

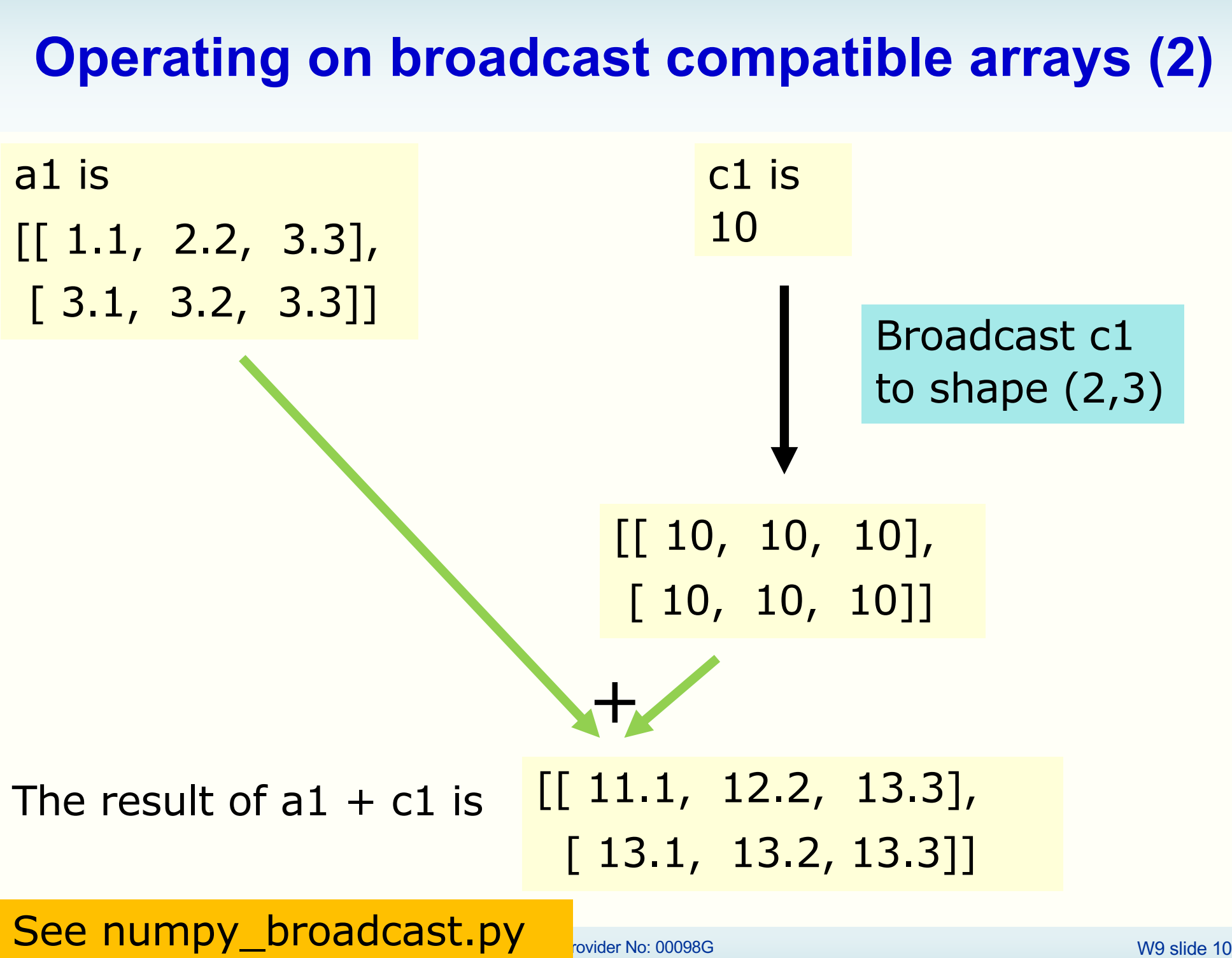

# **Broadcasting rules**

- You can generalise the example in the previous slide to show that a scalar is compatible to numpy array of any shape
- Broadcast rules are general and they cover the two special cases we mentioned earlier
	- Two arrays of identical shape
	- A scalar and an array of any shape

### **Exercise 1**

• Given

 $a1 = np.array([1.1, 2.2, 3.3], [3.1, 3.2, 3.3]])$  $d1 = np.array(\lceil 100 \rceil, \lceil 200 \rceil)$ 

Predict what  $a1 + d1$  should be without running the code in numpy\_broadcast.py. The informal view is on the next page.

We will run the cell in numpy\_broadcast.py later so you can check your prediction

## **Informal view**

a1 is [[ 1.1, 2.2, 3.3], [ 3.1, 3.2, 3.3]]

d1 is np.array([[100], [200]])

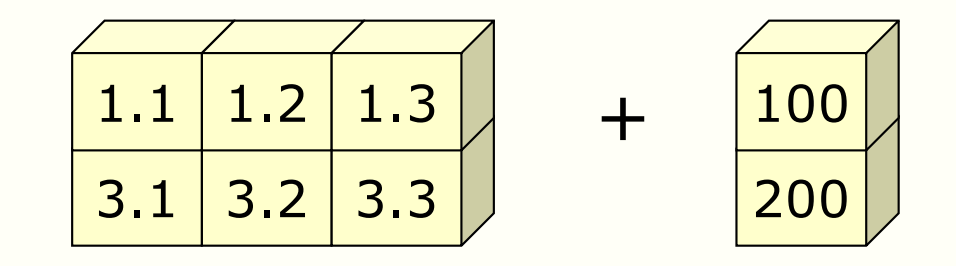

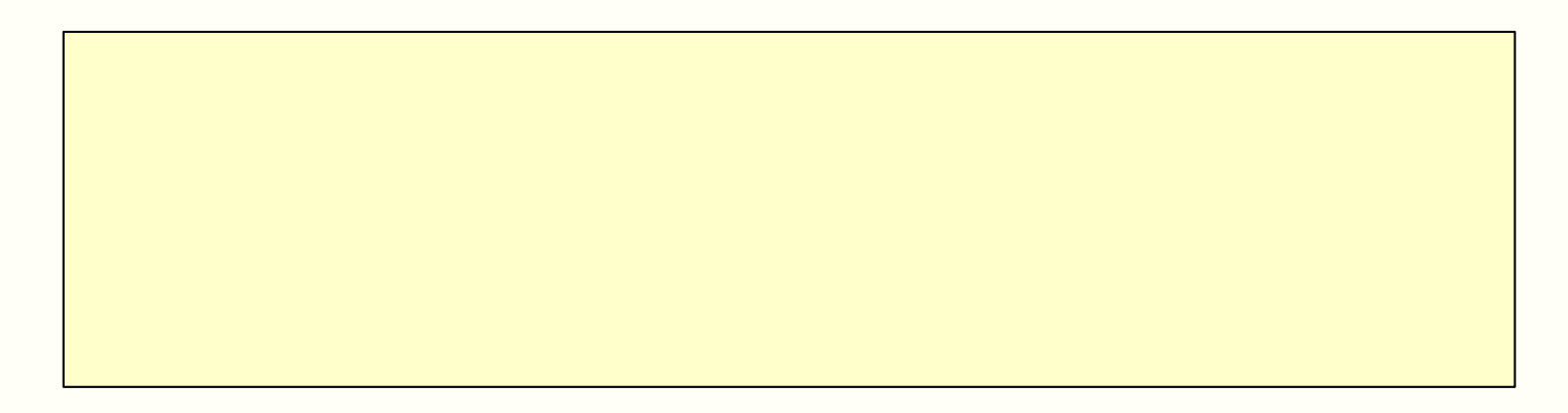

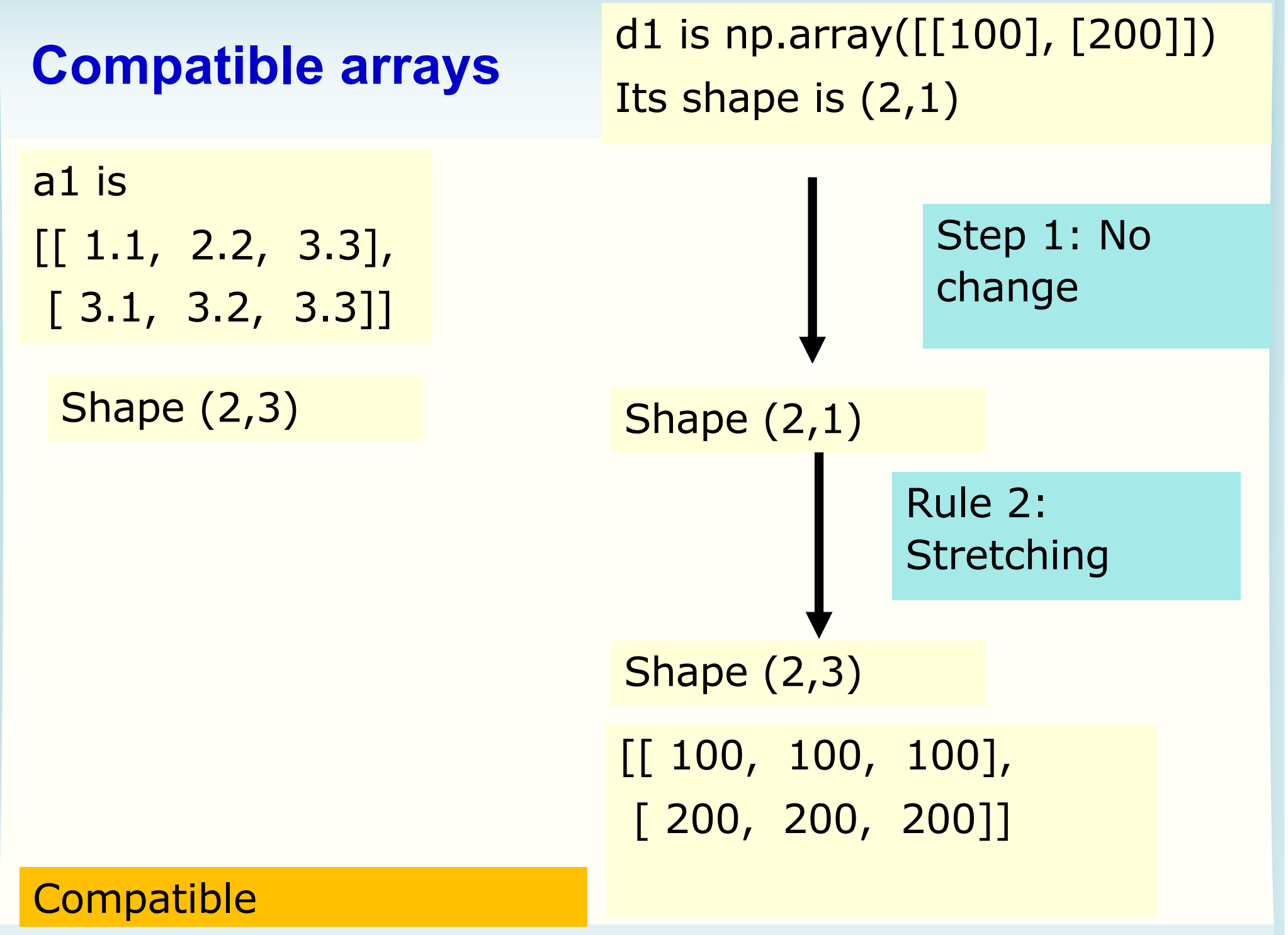

ENGG1811 COMENT COMENT COMES COMES CONSULTED AND CONSUMER THE COMENT OF THE COMENT COMES CONSULTED AND THE COMENT OF THE COMENT OF THE COMENT OF THE COMENT OF THE COMENT OF THE COMENT OF THE COMENT OF THE COMENT OF THE COM

#### **Exercise 2**

• Given

 $a1 = np.array([1.1, 2.2, 3.3], [3.1, 3.2, 3.3]])$  $e1 = np.array([100, 200])$ 

Are the arrays a1 and e1 compatible?

Informal view on the next page.

We will run the cell in numpy\_broadcast.py later so you can check your prediction

## **Informal view**

a1 is [[ 1.1, 2.2, 3.3], [ 3.1, 3.2, 3.3]]

e1 is np.array([100, 200])

![](_page_15_Figure_3.jpeg)

![](_page_16_Figure_0.jpeg)

ENGG1811 © UNSW, CRICOS Provider No: 00098G W9 slide 17

![](_page_17_Picture_73.jpeg)

ENGG1811 CONSTRUCTER CONSTRUCTER CONSUMER THE CONSTRUCTER OF THE CONSTRUCTER OF THE CONSTRUCTER OF THE CONSTRUCTER OF THE CONSTRUCTER OF THE CONSTRUCTER OF THE CONSTRUCTER OF THE CONSTRUCTER OF THE CONSTRUCTER OF THE CONST

# **Key topics**

- Broadcasting
- Slicing

![](_page_18_Picture_3.jpeg)

• Boolean indexing

# **numpy slicing**

- Slicing is a very useful method to select a portion of data
	- E.g., You have a 2-dimension array where each column contains the data for a day of the week. You may want to study the data over the weekdays. This means you need a way to extract 5 columns of the data
- You have learnt to use the : notation to slicing a list (Week 3B) and to slice numpy arrays (Week 5B)
- We will look at some addition methods for numpy
- Examples in:
	- numpy\_slicing\_1.py for one dimensional arrays
	- numpy\_slicing\_2.py for two dimensional arrays

ENGG1811 © UNSW, CRICOS Provider No: 00098G W9 slide 20

## **numpy :: notation**

- You can slice numpy arrays in a way similar to using the Python range function with 3 inputs
	- Ex: range(1,10,2) generates the integers 1, 3, 5, 7 and 9

![](_page_20_Figure_4.jpeg)

numpy *start*:*stop*:*step* ⇔ range(*start*, *stop*, *step*)

![](_page_20_Picture_108.jpeg)

#### Examples:

$$
\frac{a[:5:]}{a[4:2]} \; \# \; a[0:5:1], \; a[:5]
$$

ENGG1811 © UNSW, CRICOS Provider No: 00098G W9 slide 21

# **1-D array: select specific elements**

- You can use:
	- the : notation to slice out a continuous section
	- the :: notation to select regularly spaced elements
- How about specific or non-regularly spaced elements?

```
indices
                         0 1 2 3 4 5 6
In [11]: b = np.array([11, 23, 7, 5, 29, 37, 43])
In [11]:
In [12]: b[ [3, 6, 2] ]
Out[12]: array([ 5, 43, 7])
```
#### numpy slicing 1.py

# **2-D array: rectangular block or regularly spaced slicing**

```
In [25]: c
Out[25]:array([[11, 23, 7, 5, 29, 37, 43],
       [13, 57, 71, 26, 31, 47, 53],[17, 67, 73, 3, 2, 19, 31],[41, 53, 59, 61, 91, 79, 83]]In [26]: c[-2; -3] # Last 2 rows and last 3 columns
0ut[26]:
array([2, 19, 31],[91, 79, 83]]
```
![](_page_22_Figure_2.jpeg)

Examples: c[1::2, ::2] c[::2, -3:]

numpy\_slicing\_2.py

# **2-D array: Slicing with np.ix\_**

![](_page_23_Figure_1.jpeg)

#### **Put specific elements in a 1-D array**

```
In [37]: c
0ut[37]:
array([11, 23, 7, 5, 29, 37, 43],
        [13, 57, 71, 26, 31, 47, 53],\begin{bmatrix} 17 & 67 & 73 & 3 & 2 & 19 & 31 \end{bmatrix}[41, 53, 59, 61, 91, 79, 83]]In [38]: c[[3,2,0],[-2,2,3]] # array([c[3,-2], c[2,2], c[0,3]])
Out [38]: array ([79, 73, 5])
         [C[3,-2], C[2,2], C[0,3]]
```
#### numpy\_slicing\_2.py

![](_page_25_Picture_0.jpeg)

- Broadcasting
- Slicing
- Boolean indexing

![](_page_25_Picture_4.jpeg)

# **Boolean indexing**

- This indexing method which select elements with some specific property in an array
	- The property is specified by a Boolean expression
- Useful for data analysis
- Example:
	- numpy\_boolean\_indexing\_1.py

![](_page_27_Picture_45.jpeg)

ENGG1811 CONSTRUCTER CONSTRUCTER CONSUMER CONSTRUCTED AND CONSTRUCTED AT A CONSTRUCTED AND ENGLISH CONSTRUCTED AT A CONSTRUCTED AND SIDE 28

#### **Boolean indexing (Quiz 1)** This quiz is in numpy\_boolean\_indexing\_1.py

array1 [0.3, 0.4, 1.4, 1.7, 0.1] array1 >= 1 [False, False, True, True, False]

# Think about what the following would give before # trying it out  $array1$ [array1 >= 1]

![](_page_29_Picture_39.jpeg)

#### **Boolean indexing (Quiz 3)** This quiz is in numpy\_boolean\_indexing\_1.py

temp array contains 8 temperature measurements

[24.5, 31.5, 27.4, 34.1, 33.2, 28.9, 27.9, 34.8]

week array [1, 2, 3, 4, 5, 6, 7, 8]

# Temperature in Week 1 is 24.5

# Temperature in Week 2 is 31.5

Use Boolean indexing to find the week numbers that have temperature >= 30

week $\alpha$ ray $\alpha$ array  $\alpha$ array  $\alpha$ array  $\alpha$ array  $\alpha$ array  $\alpha$ 

Expect: [2, 4, 5, 8]

# **Boolean indexing (Further examples)**

- numpy\_boolean\_indexing\_2.py for 1-d arrays
	- The Boolean expression being used for indexing can contain:  $\&, \, \vert, \sim$  (which are logical and, or, not in numpy)
	- Using assignment with Boolean indexing

- numpy boolean indexing 3.py for 2-d arrays
	- There is also a quiz
	- Quiz answer:

# **Forum exercise**

- This is a forum exercise which puts together what you have learnt today
- Consider the following array which contains some sensor measurements

![](_page_32_Picture_54.jpeg)

- Each row contain the readings from a sensor
- Each column contains the readings at a specific time
- (To be continued on the next page)

------

# **Forum exercise (cont'd)**

- You want to compute the average at each time from the five sensor readings
- If you use all the data, you would use
	- $-$  numpy.mean(, axis = 0)

![](_page_33_Picture_72.jpeg)

- However, you have reasons to believe the sensor readings which are  $>= 1$  are due to faulty sensors and you want to exclude them when you compute the average
- (To be continued on the next page)

 $\sim$   $\sim$   $\sim$   $\sim$   $\sim$ 

# **Forum exercise (cont'd)**

• The array on yellow background shows the final result that you want

![](_page_34_Figure_2.jpeg)

ENGG1811 © UNSW, CRICOS Provider No: 00098G W9 slide 35

# **Forum exercise (Hint)**

- Hint: For each column, sum only entries that are less 1
- I used 5 lines of code to do that (no loops) but some students needed only 1 line of code

![](_page_35_Figure_3.jpeg)

# **Summary**

- Broadcasting
	- Elementwise computation of arrays of compatible dimensions
- Element selection with
	- A continuous section with :
	- Regularly spaced elements with ::
	- Specific elements
	- Boolean indexing